## **2021-2022 Jaarwissel Easyflex**

3-stappenplan waarmee jij goed voorbereid het nieuwe jaar start!

Half december

Loonjaar 2022 activeren

÷

H

 $\mathbf{\Theta}$ 

È

 $\bullet$ 

 $\overline{0}$ 

 $\bullet$ 

P

 $\bullet$ 

€

 $\bullet$ 

Fiscaal loon werkkostenregeling invoeren

Reserveringsschema's controleren/aanpassen

Reserveringenbeleid instellen

Looncomponenten controleren/aanpassen

Sociale verzekeringspremies inrichten

*Financiële administratie controleren*

Factuurnummering aanpassen

Pensioenregelingen controleren/aanpassen

Kostprijsberekening instellen

*Premies verzekeraar controleren/aanpassen*

Controlelijst aanmaken

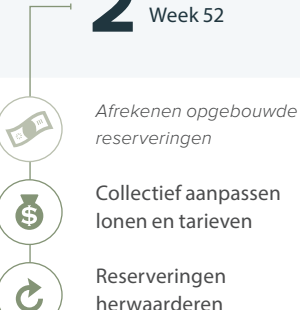

*reserveringen*

**Overzichten maken**

Collectief aanpassen lonen en tarieven

Reserveringen herwaarderen

easyflex®

flexwerk eenvoudig.

Stand reserveringen controleren

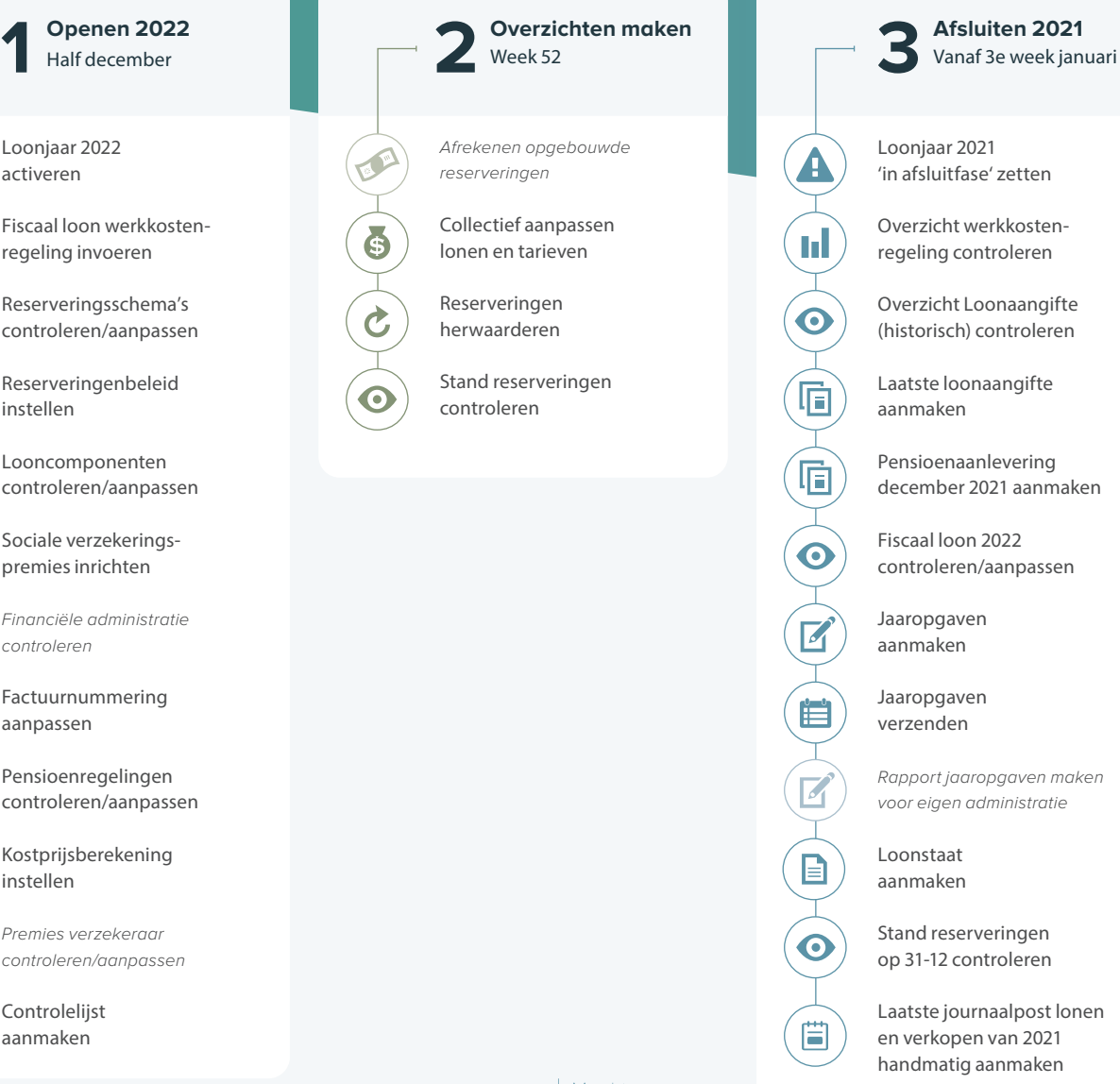

december 2021 aanmaken

*Rapport jaaropgaven maken* 

Laatste journaalpost lonen